# NORTH ISLAND COLLEGE Designing Flexible Courses ACCESS: Suggestions for Six Course Components

#### **A** = ASSESSMENT OF LEARNERS

Keep the Universal Design for Learning (UDL) principle in mind: Provide multiple means of action and expression for students (e.g., provide learners with many ways of demonstrating what they have comprehended and ways of managing that information such as through assignments, media presentations, concept maps, portfolios, websites, diagrams etc.). Provide choice and alternatives, along with opportunities for students to suggest ideas. Always give lots of feedback.

| Format                      | Blended Learning<br>In-Person and Digital                                                                                                    | Asynchronous<br>Digital                                                                                                    | Synchronous<br>Digital                                                                                                    |
|-----------------------------|----------------------------------------------------------------------------------------------------|----------------------------------------------------------------------------------------------------|----------------------------------------------------------------------------------------------------|
| Formative<br>Feedback       | Give feedback in class to students. Create<br>short audio clips for each student on<br>specific feedback. Use Assignment, Journal<br>and/or Discussions in Blackboard Learn for<br>students to share thoughts and you reply. | Create short audio clips for each student on<br>specific feedback. Use Assignment, Journal<br>and/or Discussions in Blackboard Learn for<br>students to share thoughts and you reply. Write<br>an email to students with feedback. Scheduled<br>an optional BlueJeans session for live feedback<br>and discussion. | Schedule small group or individual live feedback<br>sessions. Also consider creating short audio<br>clips to provide individualized feedback. Send<br>email or use the Assignment, Journal and/or<br>Discussion tools in Blackboard to engage in<br>more feedback activity. |
| Quizzes                     | Give a quiz in class. Give an online quiz in<br>Blackboard Learn. Have students take a<br>quiz prior to an on-campus class to see if<br>prepared.                                                                            | Give an online quiz in Blackboard Learn. Have<br>students take a quiz at beginning of topic or<br>module to test for comprehension and<br>readiness.                                                                                                    | Use BlueJeans to have a live oral quiz with a small group or individual students. Give an online quiz in Blackboard Learn. i                                                                                                    |
| Create<br>Assignments       | Students complete assignments in a variety<br>of ways from hard copy to digital formats<br>depending on course and content.                                                                                                  | Students use tools outside of Blackboard such as concept mapping tools, websites, presentations, papers etc. to create assignments.                                                                                                    | Students use tools outside of Blackboard such<br>as concept mapping tools, websites,<br>presentations, papers etc. to create<br>assignments.                                                                                                    |
| Submit<br>Assignments       | Submission via <u>Assignments Tool</u> in<br>Blackboard Learn, mark and return via tool<br>using <u>inline grading</u> , rubrics and grade<br>center. Use <u>single point</u> rubrics.                                       | Submission via <u>Assignments Tool</u> in Blackboard<br>Learn, mark and return via tool using <u>inline</u><br><u>grading</u> , rubrics and grade center. Use <u>single</u><br><u>point</u> rubrics.                                                                                                    | Upload assignment into the <u>Assignments Tool</u> in<br>Blackboard, provide feedback and grade inline<br>with the tool. Use <u>single point</u> rubrics.                                                                                                    |
| Exams                       | Give students an open-book exam to be<br>done during scheduled exam time.<br>Consider giving a culminating project,<br>consolidation activity or choice of ways to<br>represent their learning                               | Give students an open-book exam to be done<br>during scheduled exam time. Consider giving a<br>culminating project, consolidation activity or<br>choice of ways to represent their learning.                                                                                                    | Give an oral exam via BlueJeans. Give students<br>an open-book exam to be done during<br>scheduled exam time. Consider giving a<br>culminating project, consolidation activity or<br>choice of ways to represent their learning                                             |
| Individual<br>Presentations | Students share on discussion forums with small groups for peer feedback.                                                                                                    | Students share on discussion forums with small groups for peer feedback.                                                                                                    | Students present via sharing screen in<br>BlueJeans. Peers respond in chat. Students<br>create video doing presentation.                                                                                                    |

Page 1 of 6 | Designing Flexible Courses | Sept 2021 | Centre for Teaching and Learning Innovation | North Island College | Liesel Knaack This work is licensed under a <u>Creative Commons Attribution 4.0 International License</u>. Icons from Noun Project: by Vectors Point, PK; ProSymbols, US; Duke Innovation Co-Lab, US

## **C** = **CONTENT**

Keep the Universal Design for Learning (UDL) principle in mind: Provide multiple means of representation (e.g., provide learners with many ways of engaging and comprehending information and experiences such as videos, audio clips, graphics, symbols, tactile objects, etc.) Here are examples of ways to present content.

| Format                             | Blended Learning -<br>In-Person and Digital                                                                                                    | Asynchronous -<br>Digital                                                                                                    | Synchronous -<br>Digital                                                                                                    |
|------------------------------------|----------------------------------------------------------------------------------------------------|----------------------------------------------------------------------------------------------------|----------------------------------------------------------------------------------------------------|
| Content via<br>Text                | Present content in text-based modes for<br>students to read, have screen readers<br>access and provide a low-tech<br>downloadable document to access content.<br>Examples include Word docs, PDFs, Slide<br>deck outlines, transcripts, scripts of videos.                          | Present content in text-based modes for<br>students to read, have screen readers access and<br>provide a low-tech downloadable document to<br>access content. Examples include Word docs,<br>PDFs, Slide deck outlines, transcripts, and scripts<br>of videos.                     | Present content in text-based modes for<br>students to read, have screen readers access<br>and provide a low-tech downloadable<br>document to access content. Examples include<br>Word docs, PDFs, Slide deck outlines,<br>transcripts, and scripts of videos.                      |
| Content via<br>Video               | Present content in video-based mode for<br>students to watch, take quizzes within,<br>comment on, rewind and re-watch etc.<br>Examples include YouTube videos, Kaltura-<br>created videos with quiz questions<br>(instructional videos, welcome videos etc.)                        | Present content in video-based mode for<br>students to watch, take quizzes within, comment<br>on, rewind and re-watch etc. Examples include<br>YouTube videos, Kaltura-created videos with quiz<br>questions (instructional videos, welcome videos<br>etc.)                        | Present content in video-based mode for<br>students to watch, take quizzes within,<br>comment on, rewind and re-watch etc.<br>Examples include YouTube videos, Kaltura-<br>created videos with quiz questions<br>(instructional videos, welcome videos etc.)                        |
| Content via<br>Presentations       | Put content in a slide deck, Prezi, Google<br>Slides etc. with narration or notes. PDF<br>document for ease in viewing.                                                                                                    | Put content in a slide deck, Prezi, Google Slides<br>etc. with narration or notes. PDF document for<br>ease in viewing.                                                                                                    | Put content in a slide deck, Prezi, Google Slides<br>etc. with narration or notes. PDF document for<br>ease in viewing.                                                                                                    |
| Content via<br>Audio               | Present content in audio-only mode for<br>listening. Examples include audio only files<br>describing content, podcasts, audio<br>feedback on assignments. Etc.                                                                                                    | Present content in audio-only mode for listening.<br>Examples include audio only files describing<br>content, podcasts, audio feedback on<br>assignments. Etc.                                                                                                    | Present content in audio-only mode for<br>listening. Examples include audio only files<br>describing content, podcasts, audio feedback on<br>assignments. Etc.                                                                                                    |
| Content via<br>Blackboard<br>Learn | Put content in content collection and then<br>link to various pages in Blackboard Learn<br>for access and one-stop location for all<br>content.                                                                                                    | Put content in content collection and then link to various pages in Blackboard Learn for access and one-stop location for all content.                                                                                                    | Put content in content collection and then link<br>to various pages in Blackboard Learn for access<br>and one-stop location for all content.                                                                                                    |
| Content via<br>Email               | Email content to students via email<br>(separately or within Blackboard Learn) via<br>a mailing list of all students.                                                                                                    | Email content to students via email (separately or within Blackboard Learn) via a mailing list of all students.                                                                                                    | Email content to students via email (separately or within Blackboard Learn) via a mailing list of all students.                                                                                                    |
| <b>Guest Speakers</b>              | Invite to classroom or through a BlueJeans.                                                                                                    | Involve guest speakers by using BlueJeans.                                                                                                    | Involve guest speakers by using BlueJeans.                                                                                                    |
| Open<br>Educational<br>Resources   | Consider using open educational resources<br>( <u>OERs</u> ) = openly licensed material to save<br>students money and provide more<br>equitable access to learning materials.<br>Consider using open textbooks, resources,<br>or ancillary materials. See <u>BCcampus listing</u> . | Consider using open educational resources<br>( <u>OERs</u> ) = openly licensed material to save<br>students money and provide more equitable<br>access to learning materials. Consider using open<br>textbooks, resources, or ancillary materials. See<br><u>BCcampus listing.</u> | Consider using open educational resources<br>( <u>OERs</u> ) = openly licensed material to save<br>students money and provide more equitable<br>access to learning materials. Consider using<br>open textbooks, resources, or ancillary<br>materials. See <u>BCcampus listing</u> . |

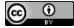

#### **C** = COMMUNICATE

Keep the Universal Design for Learning (UDL) principle in mind: Provide multiple means of engagement (e.g., provide learners with connections about their interests, support self-reflection, foster collaborations such as open class discussions, office hours, question and answer periods, etc.). Communicate with care. Often.

| Format                      | Blended Learning -<br>In-Person and Digital                                                                                                    | Asynchronous -<br>Digital                                                                                                    | Synchronous -<br>Digital                                                                                                    |
|-----------------------------|----------------------------------------------------------------------------------------------------|----------------------------------------------------------------------------------------------------|----------------------------------------------------------------------------------------------------|
| Individual<br>Students      | Email, Course Messages, Journal and Discussion tools in Blackboard Learn.                                                                                                    | Email, Course Messages, Journal and Discussion tools in Blackboard Learn.                                                                                                    | Video conference chat in BlueJeans. Email,<br>Course Messages, Journal and Discussion tools<br>in Blackboard Learn.                                                                                                    |
| All Students                | Announcement, Course Messages or Email<br>in Blackboard Learn. Also communicate to<br>all students through Outlook NIC email.                                                                                                    | Announcement, Course Messages or Email in<br>Blackboard Learn. Also communicate to all<br>students through Outlook NIC email.                                                                                                    | Announcement, Course Messages or Email in<br>Blackboard Learn. Also communicate to all<br>students through Outlook NIC email.<br>Announcements in live classes.                                                                                    |
| Group<br>Discussions        | Use Discussion tool in Blackboard Learn.<br>Use other web tools for instant messaging<br>and group collaboration such as<br><u>Mattermost.</u>                                                                                                    | Use Discussion tool in Blackboard Learn. Use other web tools for instant messaging and group collaboration such as <u>Mattermost.</u>                                                                                                    | Break students into smaller groups and use<br>breakout rooms in BlueJeans.<br>Use other web tools for instant messaging and<br>group collaboration such as <u>Mattermost.</u>                                                                      |
| Students Ask<br>Questions   | Use Discussion tool in Blackboard to post<br>and have answered at another time by<br>students and/or instructor. Phone call to<br>chat with students. Create a FAQ with<br>answers. Create a video answering<br>questions and share link with students.<br>Students ask questions in class. | Use Discussion tool in Blackboard to post and<br>have answered at another time by students<br>and/or instructor. Phone call to chat with<br>students. Create a FAQ with answers. Create a<br>video answering questions and share link with<br>students. | Video conference live chat in BlueJeans. Post<br>on WordPress site as a comment. Phone call to<br>chat with students. Create a video. Answer<br>common questions in video. Share link with<br>students.                                            |
| Office Hours                | Have office hours in person before or after<br>in-class lessons. Possibly consider some<br>online live office hours with BlueJeans.                                                                                                    | Indicate a time you will hold office hours on<br>announcements page, hold in a discussion<br>forum, via email or live chat via BlueJeans.                                                                                                    | Share details and directions for how to engage<br>with publisher textbook content via a demo in<br>BlueJeans or recorded session.                                                                                                    |
| Getting to Know<br>Students | In a discussion forum have students<br>introduce themselves in various ways –<br>write something, insert a link to a short<br>video introduction or insert a link to a<br>personal website. When you get together<br>in person students will have a head start in<br>building community.    | In a discussion forum have students introduce<br>themselves in various ways – write something,<br>insert a link to a short video introduction or<br>insert a link to a personal website.                                                                | Have students introduce themselves in the chat and through taking turns in the main class environment. Possibly use breakout rooms for 4—5 students to chat and get to know each other a bit more. Provide guiding questions for the conversation. |

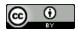

## E = ENGAGE

Keep the Universal Design for Learning (UDL) principle in mind: Provide multiple means of engagement (e.g., provide learners with connections about their interests, support self-reflection, foster collaborations such as small group discussions, collaborative activities like Google Docs, Padlet, etc.). Engage in motivating activities.

| Format                          | Blended Learning -                                                                                                    | Asynchronous -                                                                                                    | Synchronous -                                                                                                    |
|---------------------------------|----------------------------------------------------------------------------------------------------|----------------------------------------------------------------------------------------------------|----------------------------------------------------------------------------------------------------|
|                                 | In-Person and Digital                                                                                                    | Digital                                                                                                    | Digital                                                                                                    |
| Preparing for<br>Class          | Engage students in preparing for in-class<br>learning by doing readings, watching<br>videos, and accessing other learning<br>materials. To ensure attentiveness to<br>content: provide guided questions, charts,<br>missing fill in the blanks etc. to fill out while<br>doing activities. Post questions in<br>Blackboard Learn discussion forums for<br>engagement with groups of students, have<br>students annotate a PDF or Word version<br>of a reading with comments and questions<br>shared with group mates etc. | Engage students in preparing for online<br>learning by doing readings, watching videos,<br>and accessing other learning materials. To<br>ensure attentiveness to content: provide<br>guided questions, charts, missing fill in the<br>blanks etc. to fill out while doing activities.<br>Post questions in Blackboard Learn discussion<br>forums for engagement with groups of<br>students, have students annotate a PDF or<br>Word version of a reading with comments and<br>questions shared with group mates etc. | Engage students in preparing for live online<br>class by doing readings, watching videos, and<br>accessing other learning materials. To ensure<br>attentiveness to content: provide guided<br>questions, charts, missing fill in the blanks etc.<br>to fill out while doing activities. Post questions<br>in Blackboard Learn discussion forums for<br>engagement with groups of students, have<br>students annotate a PDF or Word version of a<br>reading with comments and questions shared<br>with group mates etc. |
| Assess Readiness                | To hold students accountable for                                                                                                    | To hold students accountable for preparatory                                                                                                    | To hold students accountable for preparatory                                                                                                    |
|                                 | preparatory activities have them a) take a                                                                                                    | activities have them a) take a short quiz                                                                                                    | activities have them a) take a short quiz                                                                                                    |
|                                 | short quiz through Blackboard Learn prior                                                                                                    | through Blackboard Learn prior to class b)                                                                                                    | through Blackboard Learn prior to class b)                                                                                                    |
|                                 | to class b) submit a summary post to a                                                                                                    | submit a summary post to a discussion forum                                                                                                    | submit a summary post to a discussion forum                                                                                                    |
|                                 | discussion forum about response to key                                                                                                    | about response to key questions c) create their                                                                                                    | about response to key questions c) create their                                                                                                    |
|                                 | questions c) create their own summary of                                                                                                    | own summary of readings and share with class                                                                                                    | own summary of readings and share with class                                                                                                    |
|                                 | readings and share with class etc.                                                                                                    | etc.                                                                                                    | etc.                                                                                                    |
| Team Learning                   | Hold students further accountable by                                                                                                    | Hold students further accountable by having                                                                                                    | Hold students further accountable by having                                                                                                    |
|                                 | having them work with pre-selected                                                                                                    | them work with pre-selected teammates to do                                                                                                    | them work with pre-selected teammates to do                                                                                                    |
|                                 | teammates to do a collaborative activity                                                                                                    | a collaborative activity (e.g., take a quiz                                                                                                    | a collaborative activity (e.g., take a quiz                                                                                                    |
|                                 | (e.g., take a quiz together during class and                                                                                                    | together during class and agree on same                                                                                                    | together during class and agree on same                                                                                                    |
|                                 | agree on same answers for marks, prepare                                                                                                    | answers for marks, prepare a summary of each                                                                                                    | answers for marks, prepare a summary of each                                                                                                    |
|                                 | a summary of each teammate's section)                                                                                                    | teammate's section)                                                                                                    | teammate's section)                                                                                                    |
| Brainstorming an<br>Idea        | Put students in groups. Have them use the<br>Blackboard Learn wiki to type ideas and<br>share thoughts. Have them use Discussions<br>to brainstorm in small groups.                                                                                                    | Put students in groups. Have them use the<br>Blackboard Learn wiki to type ideas and share<br>thoughts. Have them use Discussions to<br>brainstorm in small groups.                                                                                                    | Put students in groups. Have them work in<br>BlueJeans breakout room or on collaborative<br>space like Google Docs to brainstorm. They<br>share via screen share tool.                                                                                                    |
| Group Project<br>and Group Work | Collaborate on a shared document like<br>Google docs. Use an instant messaging tool<br>like Slack to share ideas. Use BlueJeans or<br>another web conferencing tool.                                                                                                    | Collaborate on a shared document like Google<br>docs. Use an instant messaging tool like Slack<br>to share ideas. Use BlueJeans or another web<br>conferencing tool.                                                                                                    | Meet in a web conferencing room to discuss as<br>a group or go into breakout groups in a class.<br>Collaborate on a shared document like Google<br>docs. Create long-standing BlueJeans meeting<br>rooms.                                                                                                    |

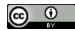

### S = SUMMARIZE

(cc

When working in a flexible instructional format, it is even more important to provide summaries and consolidation of learning as each week goes by. Students are struggling with many new ways to engage with learning that they lose sight of the key messages and core concepts.

Some of the following ideas could help learners capture the big ideas they are to be focusing on, as well as start giving them outlines for study notes and note taking.

| Format                                               | Blended Learning - 🛄 🖉                                                                                                    | Asynchronous -                                                                                                    | Synchronous - 🖓 🏹                                                                                                    |
|------------------------------------------------------|----------------------------------------------------------------------------------------------------|----------------------------------------------------------------------------------------------------|----------------------------------------------------------------------------------------------------|
|                                                      | In-Person and Digital                                                                                                    |                                                                                                    | Digital                                                                                                    |
| Class Reflections                                    | Through Discussions in Blackboard Learn<br>post a reflective summary of the past week<br>injecting your personal observations and<br>insights from the assignments or<br>submissions. Ask students for responses to<br>your post. Have students post reflections<br>and /or moderate discussions. | Through Discussions in Blackboard Learn post<br>a reflective summary of the past week<br>injecting your personal observations and<br>insights from the assignments or submissions.<br>Ask students for responses to your post. Have<br>students post reflections and /or moderate<br>discussions. | Verbally share a reflective summary of the<br>past week injecting your personal<br>observations and insights from<br>assignments or submissions. Put students<br>in breakout rooms to discuss, reflect and<br>share own thoughts upon return to larger<br>group.       |
| Weekly Highlights:<br>Big Ideas and Core<br>Concepts | Email your class in Blackboard Learn, or<br>post in discussion area a bulleted summary<br>of the key takeaways, big ideas and<br>highlights of the content and learning of<br>the past week. Ask for feedback on missing<br>components or enhancements.                                           | Email your class in Blackboard Learn, or post in<br>discussion area a bulleted summary of the key<br>takeaways, big ideas and highlights of the<br>content and learning of the past week. Ask for<br>feedback on missing components or<br>enhancements.                                           | Write an email or post in Blackboard Learn<br>discussion a bulleted summary of the key<br>takeaways, big ideas and highlights of the<br>content and learning of the past week. Ask<br>for feedback in BlueJeans live chat about<br>missing components or enhancements. |
| Concept Map and<br>Relationships                     | Have students create a concept map of key<br>learning in a module or a section of your<br>course. Do in a concept mapping tool and<br>post in discussion forum and/or wiki for all<br>to share/comment.                                                                                           | Have students create a concept map of key<br>learning in a module or a section of your<br>course. Do in a concept mapping tool and post<br>in discussion forum and/or wiki for all to<br>share/comment.                                                                                           | Have students create a concept map of key<br>learning in a module or a section of your<br>course. Have them screen share their<br>desktop or the application to share with a<br>live class in BlueJeans.                                                               |
| Study Notes                                          | Have students create a summary set of<br>notes for a module or topic.<br>It can be a multimedia format with video<br>and audio. Post in discussion board and/or<br>wiki for sharing and commenting by<br>classmates.                                                                              | Have students create a summary set of notes<br>for a module or topic.<br>It can be a multimedia format with video and<br>audio. Post in discussion board and/or wiki for<br>sharing and commenting by classmates.                                                                                 | Have students work in groups during a live<br>BlueJeans class to collaborate on a set of<br>study notes or summary notes for the class<br>in Google Docs etc. Have them share their<br>screens on BlueJeans and describe.                                              |

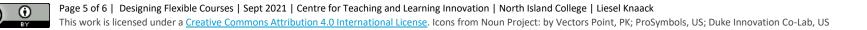

#### S = SUPPORT

All the supports and additional considerations we can give students will benefit them and their learning. Here are some ideas for supporting students throughout the learning experience.

| Blended Learning -<br>In-Person and Digital                                                                                                    | Asynchronous -<br>Digital                                                                                                    | Synchronous -<br>Digital                                                                                                    |
|----------------------------------------------------------------------------------------------------|----------------------------------------------------------------------------------------------------|----------------------------------------------------------------------------------------------------|
| Make the <u>digital classroom accessible</u> for all students. Reach out to <u>DALS.</u>                                                                                                    | Make the <u>digital classroom accessible</u> for all students. Reach out to <u>DALS.</u>                                                                                                    | Make the <u>digital classroom accessible</u> for all students. Reach out to <u>DALS.</u>                                                                                                    |
| Provide an orientation to your course.<br>Create a video to show key spots and<br>where to find important information,<br>deadlines, and assignment dates. Direct<br>students to the "Student Training Course"<br>in the Blackboard Training section under<br>their Student Resources Tab in Blackboard<br>Learn.            | Provide an orientation to your course. Create a<br>video to show key spots and where to find<br>important information, deadlines, and<br>assignment dates. Direct students to the<br>"Student Training Course" in the Blackboard<br>Training section under their Student Resources<br>Tab in Blackboard Learn.                                                                                                    | Provide students an orientation to how<br>you are going to use BlueJeans and any<br>other tools. Do this via a live class taking<br>them on a tour of any applications via the<br>screen share option.                                                                                                    |
| Share <u>six strategies for effective learning</u><br>with students. Ask them to try some of the<br>strategies out during the course.                                                                                                    | Share <u>six strategies for effective learning</u> with students. Ask them to try some of the strategies out during the course.                                                                                                    | Share <u>six strategies for effective learning</u><br>with students. Ask them to try some of the<br>strategies out during the course.                                                                                                    |
| Frequent feedback via email, video,<br>discussion, journal, or assignment tools.<br>Use clear language and organized course<br>content. Provide videos to explain content,<br>with closed captions. Create, or have<br>students create, a glossary of key terms<br>using the wiki function, for each class / full<br>course. | Frequent feedback via email, video, discussion,<br>journal, or assignment tools. Use clear<br>language and organized course content.<br>Provide videos to explain content, with closed<br>captions. Create, or have students create, a<br>glossary of key terms using the wiki function,<br>for each class / full course.                                                                                                    | Frequent feedback via email, video, or<br>audio. Use clear language and organized<br>course content. Turn on closed captioning.<br>Record sessions. Use chat function to<br>allow students more time to respond to<br>questions/ discussion topics.                                                                                                    |
| Adjust due dates, assignments and<br>modules/topics for some learners who may<br>need adjustments for various reasons.                                                                                                    | Adjust due dates, assignments and modules/topics for some learners who may need adjustments for various reasons.                                                                                                    | Adjust due dates, assignments and<br>modules/topics for some learners who<br>may need adjustments for various reasons.                                                                                                    |
| Use familiar tools. If new tools are used,<br>provide step-by-step instructions.<br>Demonstrate those tools anytime you can<br>provide opportunities for questions.                                                                                                    | Use familiar tools. If new tools are used,<br>provide step-by-step instructions.<br>Demonstrate those tools anytime you can<br>provide opportunities for questions.                                                                                                    | Use familiar tools. If new tools are used,<br>provide step-by-step instructions.<br>Demonstrate those tools anytime you can<br>provide opportunities for questions.                                                                                                    |
|                                                                                                    | <ul> <li>In-Person and Digital</li> <li>Make the digital classroom accessible for all students. Reach out to DALS.</li> <li>Provide an orientation to your course. Create a video to show key spots and where to find important information, deadlines, and assignment dates. Direct students to the "Student Training Course" in the Blackboard Training section under their Student Resources Tab in Blackboard Learn.</li> <li>Share six strategies for effective learning with students. Ask them to try some of the strategies out during the course.</li> <li>Frequent feedback via email, video, discussion, journal, or assignment tools. Use clear language and organized course content. Provide videos to explain content, with closed captions. Create, or have students create, a glossary of key terms using the wiki function, for each class / full course.</li> <li>Adjust due dates, assignments and modules/topics for some learners who may need adjustments for various reasons.</li> <li>Use familiar tools. If new tools are used, provide step-by-step instructions. Demonstrate those tools anytime you can</li> </ul> | In-Person and DigitalDigitalMake the digital classroom accessible for<br>all students. Reach out to DALS.Make the digital classroom accessible for all<br>students. Reach out to DALS.Provide an orientation to your course.<br>Create a video to show key spots and<br>where to find important information,<br>deadlines, and assignment dates. Direct<br>students to the "Student Training Section under<br>their Student Resources Tab in Blackboard<br>Learn.Provide an orientation to your course. Create a<br>video to show key spots and where to find<br>important information, deadlines, and<br>assignment dates. Direct<br>students to the "Student Training Section under<br>their Student Resources Tab in Blackboard<br>Learn.Share six strategies for effective learning<br>with students. Ask them to try some of the<br>strategies out during the course.Share six strategies for effective learning with<br>students. Ask them to try some of the<br>strategies out during the course.Frequent feedback via email, video,<br>discussion, journal, or assignment tools.<br>Use clear language and organized course<br>content. Provide videos to explain content,<br>with closed captions. Create, or have<br>students create, a glossary of key terms<br>using the wiki function, for each class / full<br>course.Frequent feedback via email, video, discussion,<br>journal, or assignments and<br>modules/topics for some learners who may<br>need adjustments for various reasons.Adjust due dates, assignments and<br>modules/topics for some learners who may<br>need adjustments for various reasons.Adjust due dates, assignments and<br>modules/topics for some learners who may<br>need adjustments for various reasons.Use familiar tools. If new tools are used,<br>provide step-by-step instructions.<br>Demonstrate those tools anytime you canUse familiar tools. |

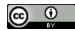